# Single-source publishing in multiple formats for different output devices<sup>∗</sup>

Petr Sojka Faculty of Informatics, Masaryk University Botanická 68a, 602 00 Brno, Czech Republic sojka (at) fi dot muni dot cz http://www.fi.muni.cz/usr/sojka/

Michal Růžička Faculty of Informatics, Masaryk University Botanická 68a, 60200 Brno, Czech Republic xruzick7 (at) fi dot muni dot cz

# Abstract

TEX is traditionally used as an authoring tool for paper publishing of scientific texts and textbooks. Parallel electronic publications that are meant for on-screen viewing and web delivery are demanded by readers for many reasons today. The paper discusses ways to single-source author publishing from a L<sup>A</sup>TEX source file, and shows examples of several textbooks published by this approach. Special attention is given to the web document generation either to HTML or XHTML markup with the notation translated to MathML.

On-the-fly personalised document generation with JBIG2-compressed pictures for a digital library project DML-CZ is discussed as well.

### 1 Motivation

Discover the outer logic of the typography in the inner logic of the text. — Robert Bringhurst [\[6\]](#page-6-0)

Documents conveying information have their *con*tent and form. Form (appearance) should reflect the design, it should use the graphical means consistently. Possibilities of a form of a document are constrained by an output device (paper, LCD monitor, PDA).

It is a well-known, but little respected fact, that the design of a document has to be (re)done for every new output device. Many documents fine-tuned with our T<sub>F</sub>X-based systems for reading on a paper (microtypography etc.) are often proudly posted on the web without redoing the design phase for a particular output device (LCD screen, PDA), for a particular purpose, or for specific readers' requests. This is in contrast with the goal Knuth had in mind e.g. when designing the fonts in METAFONT: even the tiny rasterization details affected by different printers should be fine-tuned by proper settings for a particular printer in modes.mf.

The authors who use open-sourced T<sub>EX</sub>-based system have significant power and possibilities to influence every detailed aspect of the form when writing their papers and books. In the case when authors write using logical markup only, it is then possible to choose a different typography that honors content independently to suit different output device qualities by changing the design mapping for logical entities in the text. Strict separation of content and form is almost always possible, with only rare exceptions such as typesetting Christian Morgenstern's poems. However, authors must discipline themselves not to use visual typesetting commands such as \vskip.

As the quality and size of display devices grow, even longer texts will be read directly on screen, or document snippets on the XHTML browsers in mobiles or PDAs. Authors naturally demand that their content be ready for the wide range of different output devices. Although the design is inherently harder as usually the whole class of output devices and browsers has to be thought of, it is what is demanded by the readers.

In this paper we comment on several publishing projects: several textbooks [\[2,](#page-6-1) [3,](#page-6-2) [4\]](#page-6-3) and database publishing in DML-CZ [\[11\]](#page-6-4). In all projects benefits from strict separation of form and content to produce different products are shown, using the singlesource input created by the author or generated from a database on demand for different types of output.

<sup>∗</sup> Support from the Czech Academy of Sciences grants AV1ET208050401 and AV1ET200190513 is acknowledged, as well as travel support from the Czechoslovak TFX Users Group.

# 2 Single-source publishing

If the only tool we know is a word processor, everything looks like a print document. — Peter Meyer [\[10\]](#page-6-5)

An author wants to convey information, and the only thing she or he has to do is mark logical entities in the text. The designer should enforce sameness: visual rendering of the same logical parts should be consistently the same. This will allow publishing for different output devices just by switching between different designs. Maintenance of the text by the author will be much easier and cheaper than maintaining forked versions for different purposes. It will also reduce errors, improve consistency and/or save translation costs: the terms single-source publishing or single-sourcing are used for this type of document authoring (see [http://en.wikipedia.org/](http://en.wikipedia.org/wiki/Single_source_publishing) [wiki/Single\\_source\\_publishing](http://en.wikipedia.org/wiki/Single_source_publishing)). DocBook is a well-known system and DTD allowing single-source publishing, with support for conversion to XHTML, DVI, PostScript or PDF, with either XSL, XSL-FO or L<sup>A</sup>TEX.

Many single-source publishing approaches start from XML as the source of content [\[10\]](#page-6-5). For many authors, it is simply not convenient to write directly in XML, even with clever XML editors. Technical manuscripts full of mathematics will remain authored in some flavor of TEX for the compactness and clarity of TEX math notation. Author productivity raises significantly with author-centric system [\[9\]](#page-6-6).

In academia, authors write textbooks for their courses, and want to publish them in the formats their students prefer. We have prepared two singlesource textbooks [\[2,](#page-6-1) [4\]](#page-6-3) from sources originally written in L<sup>A</sup>TEX. In the next sections we describe our experience with the project.

### 3 Markup and conversion tools

Data cannot be used at a finer grain than it is marked up at.  $\mathcal{L} = \text{Rick}$  Jelliffe

To allow single-source publishing, we had to clean the source files significantly, as they were not written from the beginning with the goal to publish in different formats. Even DEK writes very "low-level" code in The T<sub>F</sub>Xbook:

&\elevenit I\kern.7ptllustrations by\cr &DU\kern-1ptANE BIBBY\cr \noalign{\vfill} &\setbox0=\hbox{\manual77}% \setbox2=\hbox to\wd0{\hss\manual6\hss}% \raise2.3mm\box2\kern-\wd0\box0\cr % A-W logo &ADDISON\kern.1em--WESLEY\cr &PUBLISHING COMP\kern-.13emANY\kern-1.5mm\cr

He did not expect the code to be used for any-

thing else than printing to a phototypesetter, with the given fonts, kerning for given sizes, etc.

For single-source publishing, the main text has to be written without fine-tuning for a single output device or printer, and low-level markup has to be substituted by high-level commands allowing multiple macro definitions for different outputs. Markup must be written at the finest grain possible, expanding to the appropriate design setting for every type of output. The idea is not new, and it is used in the XML world as well (different CSS rendering for different devices or even browsers).

We have identified several types of output format our students have demanded. In addition to the standard version suitable for printing on paper, a searchable version optimised for an LCD screen with 4:3 aspect ratio was requested. For some purposes an (X)HTML version was needed for platforms and devices without a PDF renderer. Finally, we prepared an XHTML+MathMLversion as well.

There are many tools and utilities to convert  $T_{\text{F}}X$  documents to different output formats — a list of them is compiled on the TEX Users Group web page TeX Resources on the Web ([http://www.tug.](http://www.tug.org/interest.html) [org/interest.html](http://www.tug.org/interest.html)). PDFLATEX with the hyperref and crop packages is a suitable combination for print output. For on-screen versions of documents we have chosen the pdfscreen package in combination with pdfTEX and the hyperref package.

### 4 PDF versions

Make all visual distinctions as subtle as possible, but still clear and effective.  $-$  Edward R. Tufte [\[14\]](#page-6-7)

For every output version, design parameters and macros are, as usual, written in separate conditional branch. A simple source code example:

# \newif\ifprint

\printfalse % Non-print version. %\printtrue % Print version.

#### \ifprint

\hypersetup{colorlinks=false, pdfborder={0 0 0}} % Center mirrored document pages on A4 % paper and add crop marks. \usepackage[cam,a4,center,mirror]{crop}

### \fi

### 4.1 PDF for printing

For print it is desirable to prepare grey-scale output. For this job the hyperref package is often used with appropriate options (colorlinks=false, pdfborder={0 0 0}).

The crop package (available on CTAN) is a good choice to set up crop marks. The crop package is also able to perform document transformation such as page mirroring, etc. The output is shown in Figure [1](#page-3-0) on page [121.](#page-3-0)

# 4.2 PDF for on-screen viewing

A typical LCD screen is quite a different output device. Compared to current 1200 DPI printers, it has an order of magnitude lower resolution. Usually, it has a different aspect ratio, and allows colours of high depth. We can add interactive content such as hypertext links, navigation toolbar, etc.

To make versions of textbooks designed for the screen, we started with the package pdfscreen (available on CTAN). pdfscreen together with definitions of environments and macros for screens are again in a conditional branch of the textbook style file.

To save fine-tuning of line-breaking, we have made the line-breaking the same in both print and screen versions. Page breaking will be different, of course, as seen in Figure [2](#page-3-1) on page [121.](#page-3-1)

# 5 Possibilities for web delivery

A buzzword today is XML— people spend much of their time browsing (X)HTML pages. For searchable and scalable math using outline fonts MathML is needed. There are several tools available:

- TEX2page ([http://www.ccs.neu.edu/home/](http://www.ccs.neu.edu/home/dorai/tex2page/) [dorai/tex2page/](http://www.ccs.neu.edu/home/dorai/tex2page/)),
- Tralics ([http://www-sop.inria.fr/apics/](http://www-sop.inria.fr/apics/tralics/) [tralics/](http://www-sop.inria.fr/apics/tralics/)),
- TEX4ht ([http://www.cse.ohio-state.edu/](http://www.cse.ohio-state.edu/~gurari/TeX4ht/) [~gurari/TeX4ht/](http://www.cse.ohio-state.edu/~gurari/TeX4ht/)),
- <sup>L</sup><sup>A</sup>TEXML (<http://dlmf.nist.gov/LaTeXML/>)
- <sup>L</sup><sup>A</sup>TEX2HTML (<http://latex2html.org>).

Each tool has some advantages and disadvantages; we do not want to discuss all of them. After testing some of the tools, we have chosen T<sub>E</sub>X4ht [\[5,](#page-6-8) [7\]](#page-6-9). TEX4ht uses the native TEX compiler and processes the document with a special setup into standard DVI output with markup in **\specials** — there is no danger of omission of unsupported markup as in, e.g., L<sup>A</sup>TEX2HTML. From this enriched DVI, HTML pages are extracted by TEX4ht scripts.

# 5.1 HTML

The most difficult part of the conversion setup process was web output. In the case of complex documents it was usually necessary to make changes in the source code. These modifications and TEX4htspecific commands are, of course, in a separate style file whenever possible.

Once we have source code in the LATEX format

with T<sub>E</sub>X4ht styles loaded we can try to convert the document. The first trial is to run the command:

# htlatex filename.tex 'html'

When T<sub>E</sub>X<sub>4</sub>ht successfully completes its work we will get an HTML document with complicated formulae rendered into PNG images, as seen in Figure [3](#page-4-0) on page [122.](#page-4-0) This way is simple and safe for rendering in all, even old, web browsers.

By default, the whole document is written to one HTML file, but T<sub>E</sub>X4ht is able to split a longer document into a tree of web pages automatically. Running htlatex filename.tex 'html,2' generates a document that has each chapter in a separate file. Navigation between chapters is available via a toolbar at the top and bottom of every page.

When generating HTML output it may be useful to insert some HTML code with the command \HCode {Some HTML code.}. This command can be used for CSS code insertion, too. T<sub>F</sub>X4ht offers both HTML and XHTML output generation.

We use existing LATEX logical markup as much as possible. For CSS code, we use the command \Css{CSS definition}. CSS attributes are mapped onto document elements through appropriate \HCode commands. The command \ConfigureEnv makes it possible to add our own code before and after environment content in the output document.

As a bit more complex example of CSS, this definition could serve for the theorem environment:

```
\newtheorem{theorem}{Theorem}[chapter]
```

```
...
\ifweb % In case of web format output...
  \Css{% CSS code definition block
      .theorem {
          background-color: \#FFFFFF;
          border: 1px solid;
          border-color: \#0000FF; } }
  % In the resulting HTML document markup
  % "<div class="theorem">" is placed
  % before each "theorem" environment
  % and markup "</div>" after that.
  \ConfigureEnv{theorem}
      {\ifvmode \IgnorePar\fi
       \EndP\HCode{<div class="theore">}}
      {\ifvmode \IgnorePar\fi
       \EndP\HCode{</div>}}
      {}{}
```
\fi ...

```
% In the document, the same LaTeX markup is
% used for all versions: "theorem" environment
\begin{theorem}
    Function~$f$ have only one limit
    in point~$[x_{0},y_{0}]$.
```

```
\end{theorem}
```
**18** Pojem funkce více proměnných Pro  $n = 2$  budeme místo  $f(x_1, x_2)$  psát  $f(x, y)$  a pro  $n = 3$  místo  $f(x_1, x_2, x_3)$ píšeme *f* (*x*, *y*,*z*). Příklad 1.1. i) Zobrazte v rovině definiční obor funkce  $f(x, y) = \sqrt{(x^2 + \frac{(y - 2)^2}{4})}$  $\left(\frac{(x^2+y^2-6x)}{4}\right)^2$  $\r{Re} \xi$ eň. Výraz pod odmocninou musí být nezáporný, tj. musí být splněna podmínka  $\int \frac{(y-2)^2}{(y-2)^2}$  $\left(\frac{-2)^2}{4} + x^2 - 1\right) (x^2 + y^2 - 6x) \ge 0.$ To nastane, právě když  $(y - 2)^2$  $\frac{(-2)}{4} + x^2 - 1 \ge 0$  a  $(x^2 + y^2 - 6x) \ge 0$ nebo  $(y - 2)^2$  $\frac{(-2)}{4} + x^2 - 1 \le 0$  a  $(x^2 + y^2 - 6x) \le 0$ . *y* Rovnice  $\frac{(y-2)^2}{4} + x^2 = 1$  je rovnicí elipsy

se středem v bodě $[0, 2]$  a poloosami délek  $a = 1$  a  $b = 2$ , rovnice  $x^2 + y^2 - 6x = 0$ je rovnicí kružnice se středem v bodě [3, 0] a poloměrem  $r = 3$ , neboť tuto rovnici lze převést na tvar  $(x - 3)^2 + y^2 = 9$ . Množina všech bodů  $[x, y] \in \mathbb{R}^2$  splňující výše uvedené nerovnosti, tj. definiční obor funkce f, je znázorněna na vedlejším obrázku. Je to uzavřená množina v  $\mathbb{R}^2$ .

ii) Zobrazte v rovině definiční obor funkce

$$
f(x, y) = \arccos(x^2 + y^2 - 1) + \sqrt{|x| + |y| - \sqrt{2}}
$$

*Řešení*. Definičním oborem funkce arccos je interval [−1, 1], první sčítanec je tedy definován pro [x, y] splňující nerovnosti

$$
-1 \le x^2 + y^2 - 1 \le 1,
$$

<span id="page-3-0"></span>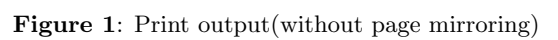

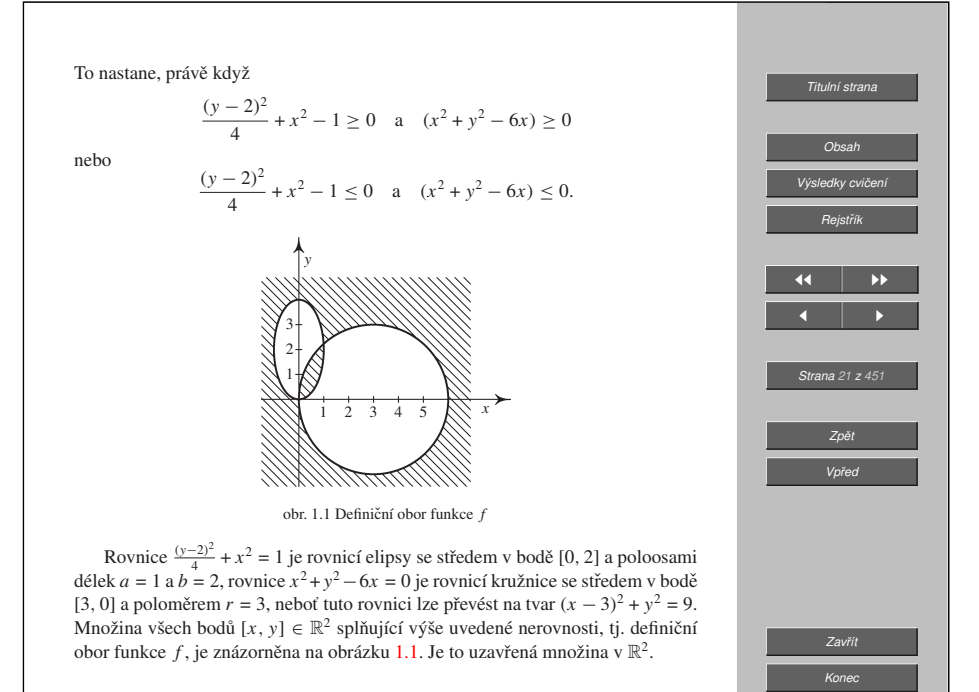

1 2 3 4 5

1  $\mathcal{L}$ 3

*x*

### <span id="page-3-1"></span>Figure 2: Screen output

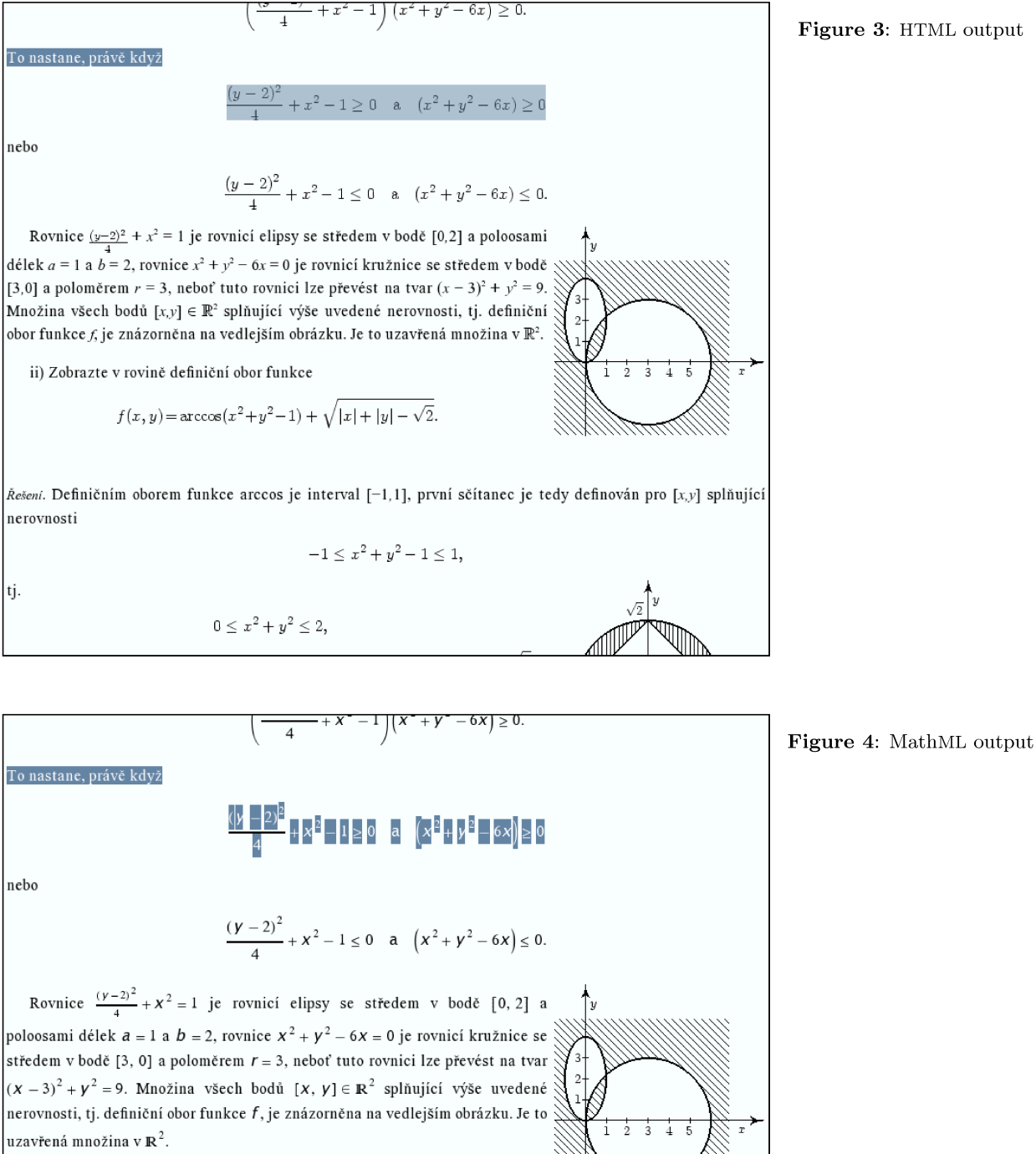

Figure 3: HTML output

ii) Zobrazte v rovině definiční obor funkce

$$
f(x, y) = \arccos\left(x^2 + y^2 - 1\right) + \sqrt{\left|x\right| + \left|y\right| - \sqrt{2}}
$$

 $\tilde{R}$ ešení. Definičním oborem funkce arccos je interval [-1, 1], první sčítanec je tedy definován pro [x, y] splňující nerovnosti

$$
-1\leq x^2+y^2-1\leq 1
$$

# 5.2 XHTML + MathML

TEX is very often used for typesetting of scientific texts that make heavy use of mathematical notation. A much more interesting alternative to HTML with math as images is the XML language MathML. The most complicated conversion process we tried was the conversion to  $XHTML$  + MathML output, especially for our case of highly mathematical texts.

There are still some complications for both the author and user when using MathML on the web. Firstly, there are different MathML implementations in web browsers, leading to different results. We achieved the best results with the TFX4ht mozilla compile option in combination with the Mozilla Firefox web browser (or other Gecko-based browsers). Secondly, the user has to have appropriate mathematical fonts installed. Information about necessary fonts, download links and installation instructions for Mozilla Firefox users are available on the Mozilla MathML Project web pages ([http://www.mozilla.](http://www.mozilla.org/projects/mathml/fonts/) [org/projects/mathml/fonts/](http://www.mozilla.org/projects/mathml/fonts/)).

A big advantage of TEX4ht is this MathML output possibility, which is very useful in case of mathematical texts  $-$  XHTML  $+$  MathML generation is similar to that for HTML:

### htlatex filename.tex 'xhtml,mozilla'

When all goes well we get an XML file containing XHTML code that uses the MathML vocabulary for expressing mathematical formulae. You can see the result, fully scalable in a Mozilla Firefox window, in Figure [4](#page-4-1) on page [122.](#page-4-1)

TEX4ht is very sensitive to having clean mathematical notation for MathML generation. For example, the expression

### $M=\{x|x\$  is odd  $\{\}\$

is correct TEX code. But then TEX4ht is not able to pair the curly braces properly. One needs to use the right expression:

#### $M=\{x|x \infty\}$  is odd $\{\}$

In complex situations, the math reformulation can be much more complicated or even impossible. In these rare cases T<sub>E</sub>X<sub>4</sub>ht offers an emergency solution — one can use pictorial object representation:

```
\ifweb
    \Picture*{}
\fi
M=\{x|x\}\ is odd \{\}\\ifweb
    \EndPicture
\fi
```
This solution is not limited by the mathematical notation and may be used for any object with problematic rendering in MathML.

### 6 On-the-fly document generation

A second project where the single source approach is being used is the DML-CZ project [\[11,](#page-6-4) [1\]](#page-6-10). The project goal is not only to digitise a quarter million Czech and Slovak mathematical journal pages, but also to provide for parallel print and web-optimised generation for the digital-born data.

The digitised versions are being generated from scanned and preprocessed bi-tonal TIFF 600 DPI images. The following OCR task is being accomplished by a multistage process using FineReader (text) and InftyReader (mathematics) software [\[12\]](#page-6-11). InftyReader  $[13]$  is able to export the text in  $\text{LATEX}$ or MathML, together with positioning information. This allows typesetting of the OCRed LATEX or Math-ML (or both) data as text under an image: PDFLATEX supports this layered typesetting, e.g. using the standard picture environment. To make the text searchable the cmap package has to be used for texts in different languages.

An important factor is the size of the generated files — for print, resolution of printing device is usually demanded, while for on screen viewing lower resolution is sufficient. PDF allows different kinds of compression filters— since PDF 1.4, JBIG2 bi-level image compression is supported. PDFTEX supports JBIG2 encoded figure inclusion in its recent version as well. In addition, Adam Langley has written the open source jbig2enc converter, as work supported by Google [\[8\]](#page-6-13).

JBIG2 allows both lossless and lossy compression. For scanned content, the best approach is to get the best compression by accepting some loss of image data by using a symbol encoding where variation comes from printing errors [\[8\]](#page-6-13). JBIG2 compression ratio depends on context size — it gives better results when compressing page ranges instead of a single page only. Using slightly lossy compression and high context sizes, we are able to generate PDF images that have about  $10-20\%$  of size of CCITT encoded and LZW compressed images. The parameters of jbig2enc allow for fine-tuned picture regeneration, even in an on-the-fly generation scenario.

#### Conclusion

Through examples of several projects, we argue that TEX-based authoring and single-source publishing is a natural and effective way of preparing personalised documents for multiple output devices. T<sub>E</sub>X4ht is a very customisable tool for web publishing from TEX sources, and the JBIG2 format for bi-tonal pictures saves space when generating many pictures (as in digitisation projects as DML-CZ or Google Scholar). Petr Sojka and Michal Růžička

# References

- <span id="page-6-10"></span>[1] Miroslav Bartošek, Jiří Rákosník, Petr Sojka, and Martin Šárfy. Optical Character Recognition of Mathematical Texts in the DML-CZ Project, September 2006. accepted for publication as book chapter CMDE 2006 (A.K. Peters).
- <span id="page-6-1"></span>[2] Zuzana Došlá and Ondřej Došlý. Metric Spaces: Theory and Examples (in Czech). Masaryk University in Brno, second edition, 2000.
- <span id="page-6-2"></span>[3] Zuzana Došlá, Roman Plch, and Petr Sojka. Matematická analýza s programem Maple: 1. Diferenciální počet funkcí více proměnných (Mathematical Analysis with Program Maple: 1. Differential Calculus). CD-ROM, <http://www.math.muni.cz/~plch/mapm/>, December 1999.
- <span id="page-6-3"></span>[4] Zuzana Došlá, Roman Plch, and Petr Sojka. E-learning v matematice (E-learning in mathemathics). DVD-ROM, December 2007.
- <span id="page-6-8"></span>[5] Michel Goossens, Sebastian Rahtz, Ross Moore, and Bob Sutor. The LAT<sub>F</sub>X Web Companion. Addison-Wesley, Reading, MA, 1999.
- <span id="page-6-0"></span>[6] Philip Babcock Gove and Merriam Webster. Webster's Third New International Dictionary of the English language Unabridged. Merriam-Webster Inc., Springfield, Massachusetts, U.S.A, January 2002.
- <span id="page-6-9"></span>[7] Eitan M. Gurari. TeX4ht: L<sup>AT</sup>FX and TFX for Hypertext. [http://www.cse.ohio-state.](http://www.cse.ohio-state.edu/~gurari/TeX4ht/) [edu/~gurari/TeX4ht/](http://www.cse.ohio-state.edu/~gurari/TeX4ht/), February 2005.
- <span id="page-6-13"></span>[8] Adam Langley and Dan S. Bloomberg. Google Books: Making the public domain universally accessible. Proceedings of SPIE, 6500:65000H, 2007.
- <span id="page-6-6"></span>[9] Peter Meyer. Planning a single source publishing application for business documents, 2005. [http://www.elkera.com/cms/](http://www.elkera.com/cms/articles/seminars_and_presentations/planning_a_single_source_publishing_application_for_business_documents/) [articles/seminars\\_and\\_presentations/](http://www.elkera.com/cms/articles/seminars_and_presentations/planning_a_single_source_publishing_application_for_business_documents/) [planning\\_a\\_single\\_source\\_publishing\\_](http://www.elkera.com/cms/articles/seminars_and_presentations/planning_a_single_source_publishing_application_for_business_documents/) [application\\_for\\_business\\_documents/](http://www.elkera.com/cms/articles/seminars_and_presentations/planning_a_single_source_publishing_application_for_business_documents/).
- <span id="page-6-5"></span>[10] Peter Meyer. Introduction to single source publishing, 2006. [http://www.elkera.](http://www.elkera.com/cms/articles/technical_papers/introduction_to_single_source_publishing/) [com/cms/articles/technical\\_papers/](http://www.elkera.com/cms/articles/technical_papers/introduction_to_single_source_publishing/) [introduction\\_to\\_single\\_source\\_](http://www.elkera.com/cms/articles/technical_papers/introduction_to_single_source_publishing/) [publishing/](http://www.elkera.com/cms/articles/technical_papers/introduction_to_single_source_publishing/).
- <span id="page-6-4"></span>[11] Petr Sojka. From Scanned Image to Knowledge Sharing. In Klaus Tochtermann and Hermann Maurer, editors, Proceedings of I-KNOW '05: Fifth International Conference on Knowledge Management, pages 664–672, Graz, Austria, June 2005. Know-Center in coop. with Graz Uni, Joanneum Research and Springer Pub. Co.
- <span id="page-6-11"></span>[12] Petr Sojka, Radovan Panák, and Tomáš Mudrák. Optical Character Recognition of Mathematical Texts in the DML-CZ Project, September 2006. accepted for publication as book chapter CMDE 2006 (A.K. Peters).
- <span id="page-6-12"></span>[13] Masakazu Suzuki, Fumikazu Tamari, Ryoji Fukuda, Seiichi Uchida, and Toshihiro Kanahori. INFTY — An integrated OCR system for mathematical documents. In C. Vanoirbeek, C. Roisin, and E. Munson, editors, Proceedings of ACM Symposium on Document Engineering 2003, pages 95–104, Grenoble, France, 2003. ACM.
- <span id="page-6-7"></span>[14] Edward R. Tufte. Visual Explanations. Graphics Press LLC, 1997.